# ComponentError

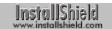

### **Syntax**

ComponentError (svMedia, svComponent, svFileGroup, svFile, nvError);

## **Description**

The ComponentError function obtains additional error information when a Component function returns a value less than zero. The following code fragment shows a typical implementation of ComponentError:

The ComponentError function should be called only after another Component function returns a value less than zero. The ComponentError function may return invalid error codes if called when another Component function has not returned a value less than zero.

N' James

ComponentError does not work with the following functions:

- <u>ComponentSetupTypeEnum</u>
- ComponentSetupTypeSet

#### **Parameters**

#### svMedia

When relevant to the error indicated in nvError, the name of the media involved is returned in svMedia.

#### svComponent

When relevant to the error indicated in nvError, the name of the component involved is returned in svComponent.

#### svFileGroup

When relevant to the error indicated in nvError, the name of the file group involved is returned in svFileGroup.

#### svFile

When relevant to the error indicated in nvError, the name of the file involved is returned in svFile.

#### nvError

When ComponentError is called after a component-related function returns a value less than zero, ComponentError always returns the error code in nvError.

## **Error Codes**

ComponentError handles component function error codes ranging from -100 to - 499. The error code descriptions below indicate which parameters contain error information.

| Error<br>Code | Parameters<br>Containing Data       | Descriptions                                                                        |
|---------------|-------------------------------------|-------------------------------------------------------------------------------------|
| -101          | svMedia,<br>svComponent,<br>nvError | ComponentAddItem was unable to add a component to the script-created component set. |
| -102          | svMedia,<br>svComponent,<br>nvError | Specified component already exists.                                                 |

| -103 | svMedia,                                                    | ComponentSelectItem tried to select                                                                                                    |
|------|-------------------------------------------------------------|----------------------------------------------------------------------------------------------------|
|      | svComponent,<br>nvError                                     | a component that was grayed out.                                                                                                    |
| -104 | svMedia,<br>svComponent,<br>nvError                         | Specified component name is not valid.                                                                                                    |
| -105 | svMedia,<br>svComponent,<br>nvError                         | Specified component cannot be found in the media.                                                                                                    |
| -106 | svMedia,<br>svComponent,<br>svFileGroup,<br>svFile, nvError | Unable to decompress a file.                                                                                                    |
| -107 | svMedia, nvError                                            | Disk ID specified in call to<br>ComponentMoveData is not valid.                                                                                                    |
| -108 | svMedia, svFile,<br>nvError                                 | Target disk does not have enough space. svFile will contain target path.                                                                                                    |
| -109 | svMedia, svFile,<br>nvError                                 | EnterDisk function call failed. svFile will contain tag file name (name of next library).                                                                                                    |
| -112 | svMedia,<br>svComponent,<br>svFileGroup,<br>svFile, nvError | Specified file cannot be found. If svComponent and svFileGroup are empty, svFile contains the name of the <u>file media library</u> that cannot be found. If svComponent and svFileGroup are not empty, then svFile contains the name of the file (inside the file media library) that cannot be found.                         |
| -113 | svMedia,<br>svComponent,<br>svFileGroup,<br>svFile, nvError | Specified file cannot be opened as read-only. If svComponent and svFileGroup are empty, svFile contains the name of the file that cannot be opened as read-only. If svComponent and svFileGroup are not empty, then svFile contains the name of the file (inside the file media library) that cannot be opened as read-only.    |
| -114 | svMedia,<br>svComponent,<br>svFileGroup,<br>svFile, nvError | Specified file cannot be opened as read/write. If svComponent and svFileGroup are empty, svFile contains the name of the file that cannot be opened as read/write. If svComponent and svFileGroup are not empty, then svFile contains the name of the file (inside the file media library) that cannot be opened as read/write. |
| -115 | svMedia,<br>svComponent,<br>svFileGroup,<br>svFile, nvError | Specified file cannot be opened as write. If svComponent and svFileGroup are empty, svFile contains the name of the file that cannot be opened as write. If svComponent and svFileGroup are not empty, then svFile contains the name of the file (inside the file media library) that cannot be opened as write.                |

| -116                                         | svMedia,<br>svComponent,<br>nvError                                                                                                    | File specification made in<br>ComponentFileInfo is not valid.                                                                                                    |
|----------------------------------------------|----------------------------------------------------------------------------------------------------|----------------------------------------------------------------------------------------------------|
| -117                                         | svMedia,<br>svComponent,<br>svFileGroup,<br>svFile, nvError                                                                                                    | Cannot read the specified file. If svComponent and svFileGroup are empty, svFile contains the name of the file that cannot be read. If svComponent and svFileGroup are not empty, then svFile contains the name of the file (inside the file media library) that cannot be read.                                                                                                    |
| -118                                         | svMedia, nvError                                                                                                    | Attempted operation not allowed with script media.                                                                                                    |
| -119                                         | svMedia,<br>svComponent,<br>svFileGroup,<br>svFile, nvError                                                                                                    | Unable to self-register a file in ComponentMoveData. Make sure that the self-registering file self-registers properly.                                                                                                    |
| -120                                         | svMedia,<br>svComponent,<br>svFileGroup,<br>svFile, nvError                                                                                                    | Unable to update a shared file in ComponentMoveData.                                                                                                    |
| -121                                         | svMedia,<br>svComponent,<br>svFileGroup,<br>svFile, nvError                                                                                                    | Unable to write to a file. If svComponent and svFileGroup are empty, svFile contains the name of the file that cannot be written to. If svComponent and svFileGroup are not empty, then svFile contains the name of the file (inside the file media library) that cannot be written to.                                                                                                    |
| 400                                          | · · · · · · · · · · · · · · · · · ·                                                                                                    | I be able to Coal a Clauser                                                                                                    |
| -123                                         | svMedia,<br>svComponent,<br>svFileGroup,<br>nvError                                                                                                    | Unable to find a file group.                                                                                                    |
| -125                                         | svComponent,<br>svFileGroup,                                                                                                    | The list specified in call to ComponentFileEnum is not valid.                                                                                                    |
|                                              | svComponent,<br>svFileGroup,<br>nvError<br>svMedia,<br>svComponent,                                                                                                    | The list specified in call to                                                                                                    |
| -125                                         | svComponent,<br>svFileGroup,<br>nvError<br>svMedia,<br>svComponent,<br>nvError                                                                                                    | The list specified in call to <a href="ComponentFileEnum">ComponentFileEnum</a> is not valid.  Attempted operation not allowed with                                                                                                    |
| -125<br>-126                                 | svComponent,<br>svFileGroup,<br>nvError<br>svMedia,<br>svComponent,<br>nvError<br>svMedia, nvError<br>svMedia, svFile,                                                               | The list specified in call to ComponentFileEnum is not valid.  Attempted operation not allowed with file media library.  Media is already initialized. svFile                                                                                                    |
| -125<br>-126<br>-127                         | svComponent,<br>svFileGroup,<br>nvError<br>svMedia,<br>svComponent,<br>nvError<br>svMedia, nvError<br>svMedia, svFile,<br>nvError<br>svMedia, svFile,                                | The list specified in call to ComponentFileEnum is not valid.  Attempted operation not allowed with file media library.  Media is already initialized. svFile contains the file media library name.  Specified file media library was not generated by the InstallShield Media                                                                                                    |
| -125<br>-126<br>-127<br>-128                 | svComponent,<br>svFileGroup,<br>nvError<br>svMedia,<br>svComponent,<br>nvError<br>svMedia, nvError<br>svMedia, svFile,<br>nvError<br>svMedia, svFile,<br>nvError                     | The list specified in call to ComponentFileEnum is not valid.  Attempted operation not allowed with file media library.  Media is already initialized. svFile contains the file media library name.  Specified file media library was not generated by the InstallShield Media Build Wizard.  Specified media name was a null                                                                                                    |
| -125<br>-126<br>-127<br>-128                 | svComponent,<br>svFileGroup,<br>nvError<br>svMedia,<br>svComponent,<br>nvError<br>svMedia, nvError<br>svMedia, svFile,<br>nvError<br>svMedia, svFile,<br>nvError                     | The list specified in call to ComponentFileEnum is not valid.  Attempted operation not allowed with file media library.  Media is already initialized. svFile contains the file media library name.  Specified file media library was not generated by the InstallShield Media Build Wizard.  Specified media name was a null string ("").                                                                                                    |
| -125<br>-126<br>-127<br>-128<br>-129<br>-132 | svComponent,<br>svFileGroup,<br>nvError<br>svMedia,<br>svComponent,<br>nvError<br>svMedia, nvError<br>svMedia, svFile,<br>nvError<br>svMedia, svFile,<br>nvError<br>svMedia, nvError | The list specified in call to ComponentFileEnum is not valid.  Attempted operation not allowed with file media library.  Media is already initialized. svFile contains the file media library name.  Specified file media library was not generated by the InstallShield Media Build Wizard.  Specified media name was a null string ("").  Specified media cannot be found.  An error occurred with the specified media. Must reset the media by calling ComponentMoveData with first parameter set to a null string ("") and remaining parameters set to values used in previous call to |

| -139 | svMedia,<br>svComponent,<br>svFile, nvError         | Specified password does not match<br>the password stored in the specified<br>file media library or the component.<br>svFile will contain the specified<br>password.     |
|------|-----------------------------------------------------|----------------------------------------------------------------------------------------------------|
| -140 | svMedia,<br>svComponent,<br>svFile, nvError         | Tried to get password using<br>ComponentGetData, which is not<br>allowed!                                                                                               |
| -141 | svMedia,<br>svComponent,<br>svFile, nvError         | Specified password cannot be found. The specified media or component does not have a password.                                                                          |
| -142 | svMedia,<br>svComponent,<br>nvError                 | The media or the component password was not validated. Make sure you validate the media or component password using <a href="ComponentValidate">ComponentValidate</a> . |
| -145 | svMedia,<br>svComponent,<br>svFileGroup,<br>nvError | Target path for the component or file group cannot be found.                                                                                                    |
| -147 | nvError                                             | Invalid value passed to a component-related function.                                                                                                    |

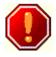

Error codes less than or equal to -500 (-501, -502, and so on) are internal error codes. nvError contains the error code, but all other ComponentError parameters empty. Contact Technical Support when one of these error codes is returned.

# **Return values**

0

ComponentError was successful.

< 0

 $Component Error\ failed.$ 

Example

See also